# **From sockets to services**

#### **Reactive distributed software in Perl 6**

**Jonathan Worthington | @ EDUMENT** 

# **What things mean**

#### **Distributed system**

#### **A system where the answer to "is it working" is, "some of it"…**

#### **Distributed system**

#### **A system where the answer to "is it working" is, "some of it"…**

#### **...and the answer to "which bits of it are broken" is, "we can't tell"**

## **Or, more technically…**

**A system consisting of more than one process (defined as something with independent memory, and that may fail independently), potentially spread over multiple containers, VMs, machines, data centers, countries, planets…**

**Inherently asynchronous, inherently unreliable**

#### **When will data sent between processes arrive?**

**Inherently asynchronous, inherently unreliable**

#### **When will data sent between processes arrive?**

**Whenever it arrives.**

**Inherently asynchronous, inherently unreliable**

#### **When will data sent between processes arrive?**

#### **Whenever it arrives.**

**(If it arrives.)**

## **Chained request/response**

#### **Becomes an anti-pattern more than a level or two deep**

**First services in the chain spend a long time waiting, and their availability is tied to the services they call (so not autonomous)**

## **Interactive vs. reactive**

**Interactive programming: ask for something, block until we have it (typified in the iterator pattern)**

**Reactive programming: subscribe, react whenever things happen (typified in the observer pattern)**

**Reactive: a better fit for distributed systems**

**Means we aren't tying ourselves to getting timely responses, just handling things as they happen**

**Makes it easier to bring the time dimension into our programs**

# **Reactive programming and Perl 6**

#### **Let's fill out this table to discover the Perl 6 interactive/reactive types**

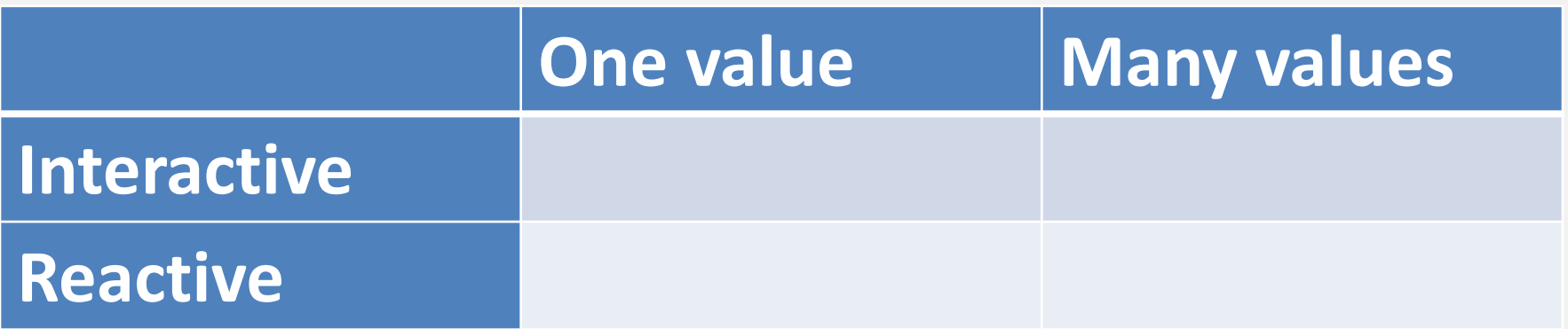

## **Individual interactive values are obtained just by running a piece of code that produces the value**

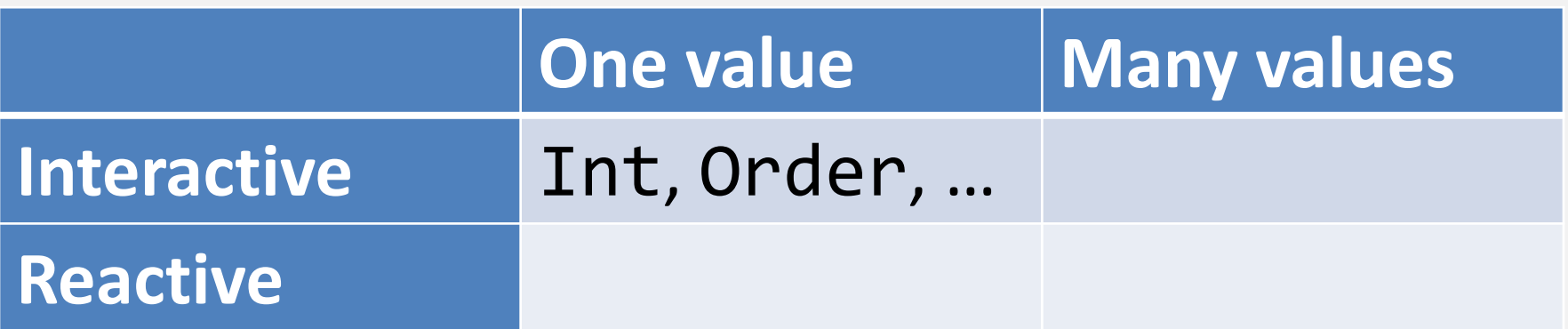

## **A Seq represents a (perhaps infinite) sequence of values, which are produced on request (blocking)**

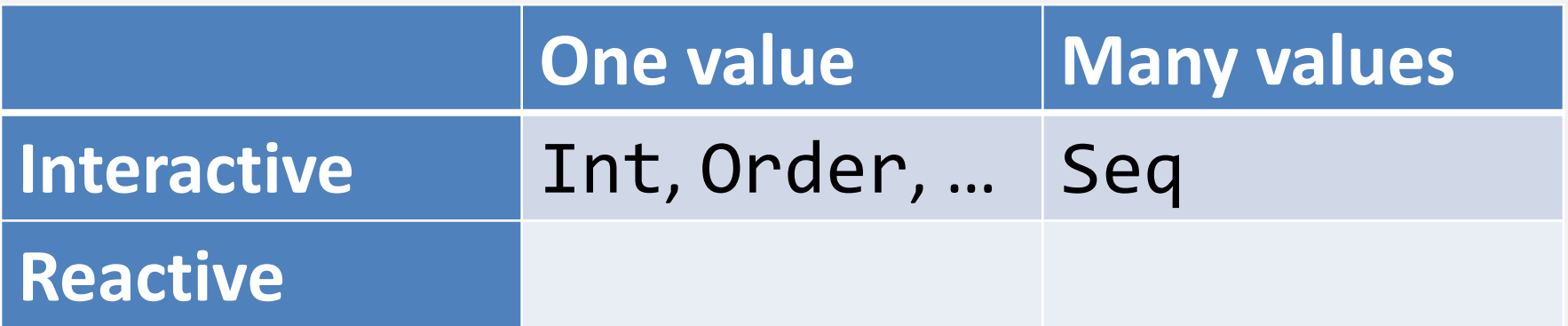

## **A Promise represents a single value that will be produced, or fail to be produced, in the future**

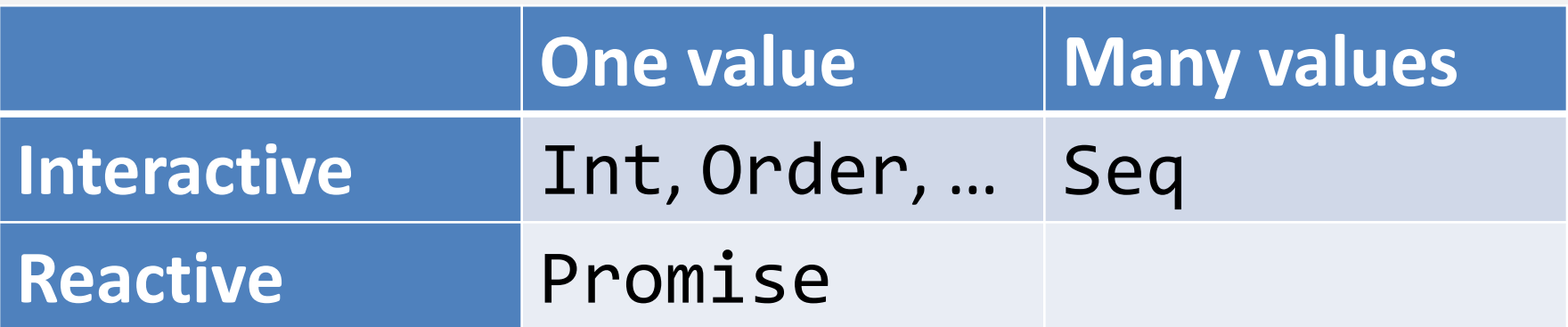

## **Keeping Promises**

#### **Anything can be put behind a Promise. It can be kept explicitly:**

```
> my $p = Promise.new
> $p.status
Planned
```

```
> $p.keep(42)
Nil
```
**> \$p.status Kept > \$p.result 42**

## **Breaking Promises**

#### **Or broken explicitly:**

```
> my $p = Promise.new
> $p.break("I just couldn't do it man!")
Nil
> $p.status
Broken
> $p.result
Tried to get the result of a broken Promise
 in block <unit> at <unknown file> line 1
Original exception:
 I just couldn't do it man!
 in block <unit> at <unknown file> line 1
```
## **Typical Promise usage**

**A Promise will typically be kept by an operation that runs concurrently**

**That may be by code running on another thread, or some kind of asynchronous I/O (running a process, a network connection, etc.)**

## **A Supply represents a potentially infinite sequence of values that will be produced asynchronously**

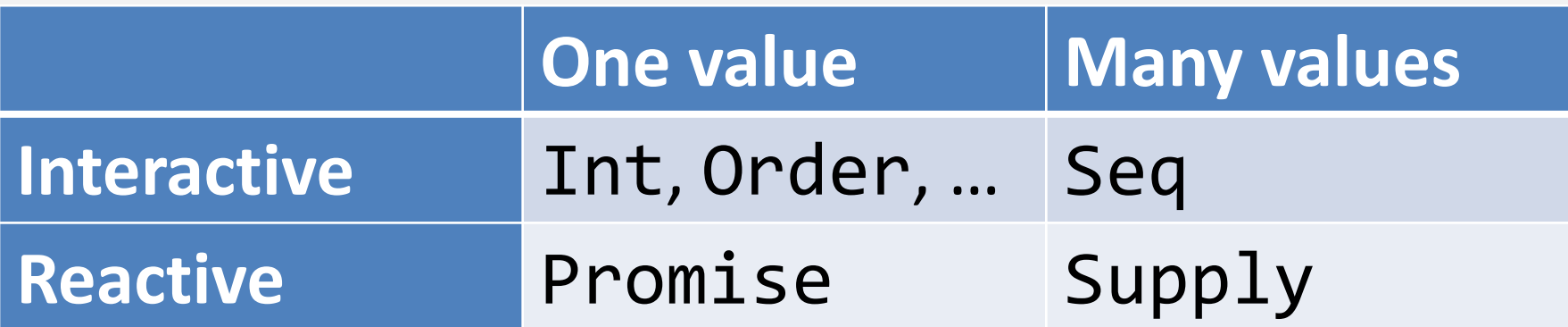

## **Basic publish/subscribe**

```
> my $source = Supplier.new
> my $supply = $source.Supply;
> my $t1 = $supply.tap: { say "Got $_" }
> $source.emit("chili")
Got chili
> my $t2 = $supply.map(*.uc).tap: { say "OH WOW $_" }
> $source.emit("beef")
Got beef
OH WOW BEEF
> $t1.close
> $source.emit("noodles")
OH WOW NOODLES
```
## **Live vs. on-demand**

**A Supplier makes a live Supply. We tap into the stream of values at its current point; the past is gone**

**Most Supplies are on-demand; they start producing values at the point that they are tapped**

## **The interval Supply factory**

## **When the Supply returned by interval is tapped, it emits values at the specified time interval**

```
> my $ticks = Supply.interval(0.5)
> my $tap = $ticks.tap: { say now }; sleep 3; $tap.close;
Instant:1498686115.539947
Instant:1498686116.040888
Instant:1498686116.541719
Instant:1498686117.042902
Instant:1498686117.543302
Instant:1498686118.044487
```
## **Why put these in the Perl 6 core language?**

#### **They provide a standard way to represent asynchronous data**

**This means that modules producing or processing asynchronous data can be used together**

# **Sockets**

## **Minimal HTTP client**

#### **First connect, which returns a Promise, which we may await**

**my \$socket = await IO::Socket::Async.connect: 'moarvm.org', 80;**

## **Minimal HTTP client**

#### **Then, print the HTTP request to the socket:**

```
my $socket = await IO::Socket::Async.connect:
     'moarvm.org', 80;
await $socket.print:
     "GET / HTTP/1.0\r\nHost: moarvm.org\r\n\r\n";
```
## **Minimal HTTP client**

## **Finally, react to data whenever it arrives by printing it**

```
my $socket = await IO::Socket::Async.connect:
     'moarvm.org', 80;
await $socket.print:
     "GET / HTTP/1.0\r\nHost: moarvm.org\r\n\r\n";
react {
     whenever $socket -> $chars {
         print $chars;
     }
}
```
## **Minimal "HTTP server"**

#### **React on incoming connections**

```
react {
     whenever IO::Socket::Async.listen('0.0.0.0', 8080) 
       -> $conn {
     }
}
```
## **Minimal "HTTP server"**

#### **Wait to receive something**

```
react {
     whenever IO::Socket::Async.listen('0.0.0.0', 8080) 
       -> $conn {
         whenever $conn {
         }
     }
}
```
## **Minimal "HTTP server"**

#### **Send a response and close the socket**

```
react {
    whenever IO::Socket::Async.listen('0.0.0.0', 8080) 
      -> $conn {
        whenever $conn {
            whenever $conn.print:
                    "HTTP/1.0 200 OK\r\n" ~
                    "Content-type: text/plain\r\n\r\n" ~
                    "Wow a HTTP response!\n"; {
                $conn.close;
  }
 }
 }
}
```
# **SSL**

## **IO::Socket::Async::SSL**

#### **A drop-in replacement for clients (unless you need a custom CA)**

```
use IO::Socket::Async::SSL;
my $conn = await IO::Socket::Async::SSL.connect:
     'moarvm.org', 443;
```
**# The rest of the code is the very same**

## **IO::Socket::Async::SSL**

#### **For server, just need to supply a key and certificate to listen:**

```
my %ssl-config =
     certificate-file => 'server-crt.pem',
     private-key-file => 'server-key.pem';
my $server = IO::Socket::Async::SSL.listen:
     'localhost', 4433, |%ssl-config;
react {
     whenever $server -> $conn {
         # Same as for IO::Socket::Async here
  }
}
```
# **SSH**

## **SSH::LibSSH**

#### **An asynchronous binding to libssh**

## **Client side only, but can run commands, do single-file SCP, and do both port forwarding and reverse port forwarding**
# **Run an SSH command (1)**

### **Create an SSH session (which does server and client authentication), and open a command channel**

```
my $session = await SSH::LibSSH.connect:
     :$host, :$user, :$port, :$private-key-file;
END $session.close;
```

```
my $channel = await $session.execute('ls');
END $channel.close;
```
# **Run an SSH command (2)**

### **Collect/reflect output and exit code**

```
my $exit-code;
react {
     whenever $channel.stdout(:enc<utf8>) -> $chars {
         $*OUT.print: $chars;
     }
     whenever $channel.stderr(:enc<utf8>) -> $chars {
         $*ERR.print: $chars;
     }
     whenever $channel.exit -> $code {
         $exit-code = $code;
     }
}
exit $exit-code;
```
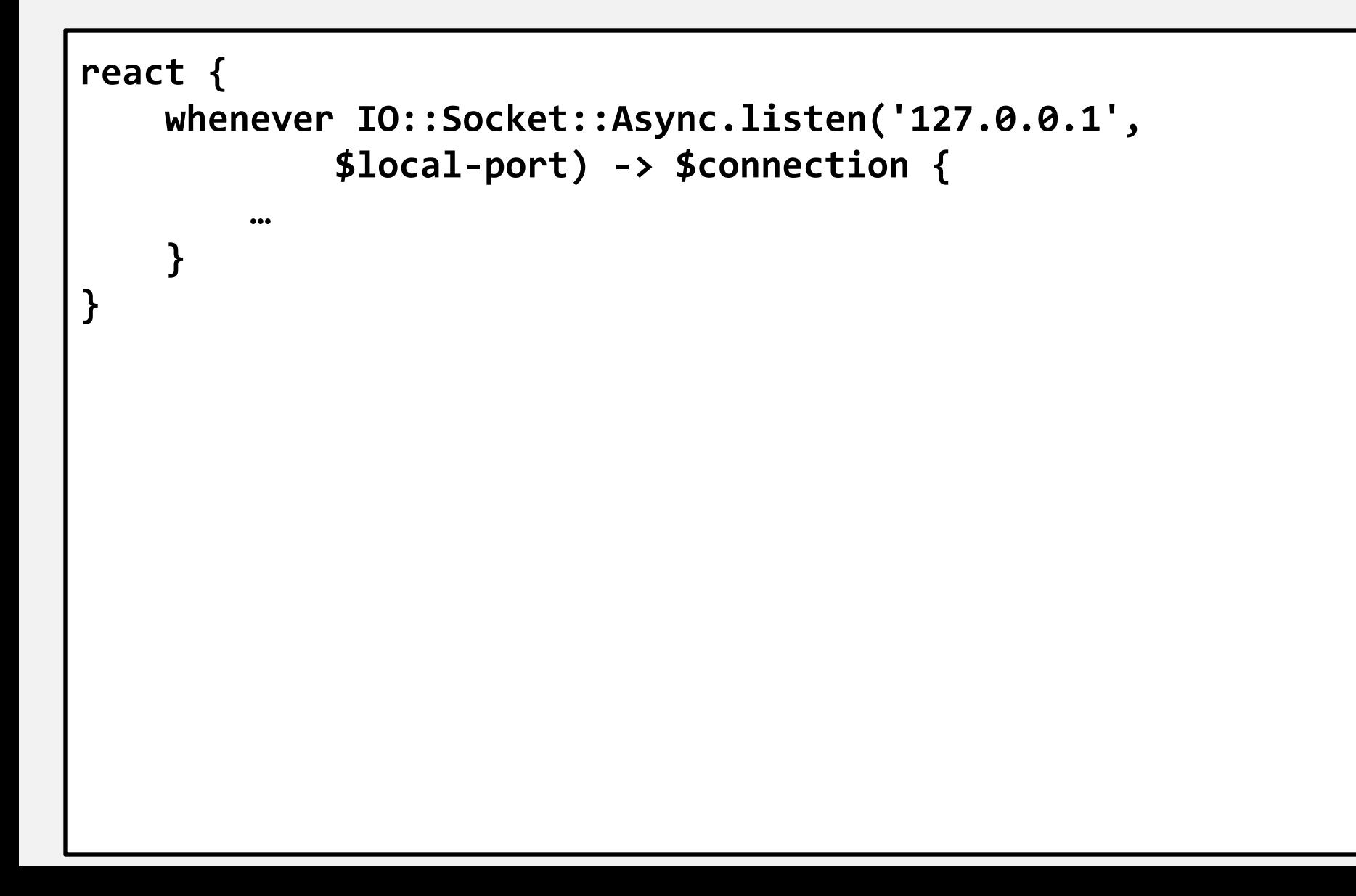

```
react {
    whenever IO::Socket::Async.listen('127.0.0.1', 
            $local-port) -> $connection {
        whenever $session.forward($remote-host,
                $remote-port, '127.0.0.1', $local-port)
                -> $channel {
 …
 }
     }
}
```

```
react {
    whenever IO::Socket::Async.listen('127.0.0.1', 
            $local-port) -> $connection {
        whenever $session.forward($remote-host,
                $remote-port, '127.0.0.1', $local-port)
                -> $channel {
            whenever $connection.Supply(:bin) {
                $channel.write($_);
                LAST $channel.close;
 }
 …
 }
 }
}
```

```
react {
    whenever IO::Socket::Async.listen('127.0.0.1', 
            $local-port) -> $connection {
        whenever $session.forward($remote-host,
                $remote-port, '127.0.0.1', $local-port)
                -> $channel {
            whenever $connection.Supply(:bin) {
                $channel.write($_);
                LAST $channel.close;
 }
            whenever $channel.Supply(:bin) {
                $connection.write($_);
                LAST $connection.close;
 }
 }
 }
}
```
# **Reactive Pipelines**

### **Doing application protocols (such as HTTP and web sockets) properly is more complex**

### **Want to break the problem down into isolated, re-usable components**

#### **Want to be able to add middleware**

**Need insight into what's happening**

**A while back, I had the idea for a set of distributed systems libraries that are centered around building up a Supply pipeline to provide reactive services**

**So I dug in, and in the last couple of months have worked on it together with a colleague at Edument**

#### **Today, I'm going to share what we've been building**

#### **We've called it Cro.**

### **Soon you'll see why.**

#### **We've called it Cro.**

### **Soon you'll see why.**

### **And then you'll groan.**

# **TCP**

# **ROT13 TCP service**

**Let's build a TCP service that will apply the ROT13 algorithm to everything it receives, and then send the result back to the client**

### **Pull in what we need**

### **The Cro component model and pipeline builder, and the Cro TCP components**

**use Cro; use Cro::TCP;**

### **Create a transform**

```
class Rot13 does Cro::Transform {
    method consumes() { Cro::TCP::Message }
    method produces() { Cro::TCP::Message }
    method transformer(Supply $messages --> Supply) { 
 …
 }
}
```
### **Create a transform**

```
class Rot13 does Cro::Transform {
    method consumes() { Cro::TCP::Message }
    method produces() { Cro::TCP::Message }
    method transformer(Supply $messages --> Supply) { 
        supply {
           whenever $messages {
  …
 }
 }
 }
}
```
### **Create a transform**

```
class Rot13 does Cro::Transform {
    method consumes() { Cro::TCP::Message }
    method produces() { Cro::TCP::Message }
    method transformer(Supply $messages --> Supply) { 
         supply {
            whenever $messages {
                emit Cro::TCP::Message.new: data =>
                     .data.decode('latin-1')
                     .trans('a..mn..z' => 'n..za..m', :ii)
                     .encode('latin-1')
 }
 }
 }
}
```
### **Compose a service…**

**my Cro::Service \$rot13 = Cro.compose: Cro::TCP::Listener.new(:host<0.0.0.0>, :port<10000>), Rot13;**

### **…and run it**

```
my Cro::Service $rot13 = Cro.compose:
     Cro::TCP::Listener.new(:host<0.0.0.0>, :port<10000>),
     Rot13;
$rot13.start;
react whenever signal(SIGINT) { $rot13.stop; done }
```
### **…and run it**

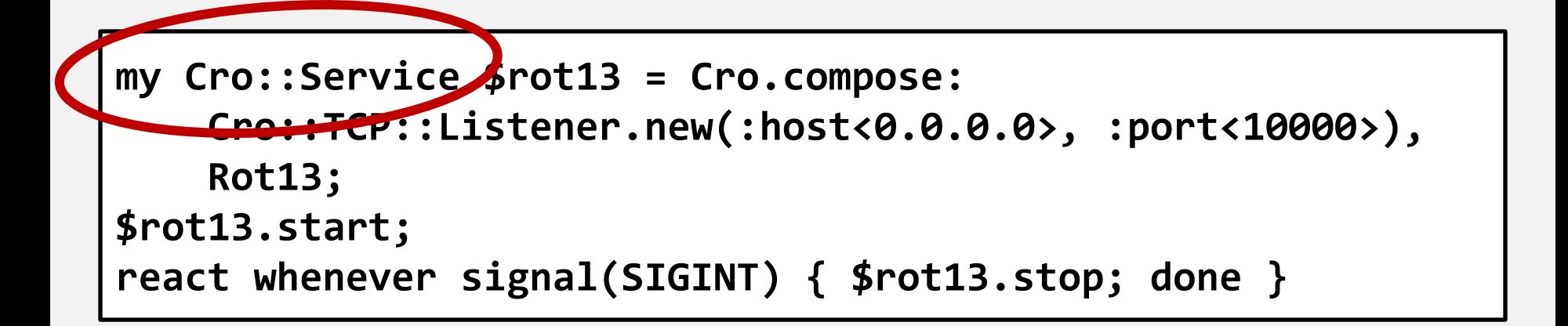

# **my Cro::Service**

# **my Cro::Service**

### **Hmmm…."microservice"!**

#### **But wait…**

### **Where is the connection management happening?**

**my Cro::Service \$rot13 = Cro.compose: Cro::TCP::Listener.new(:host<0.0.0.0>, :port<10000>), Rot13;**

### **Connection manager insertion**

### **Cro::TCP::Listener produces a Cro::TCP::ServerConnection**

### **Our transform consumes a Cro::TCP::Message**

# **Connection manager insertion**

**When the pipeline composer spots this kind of mismatch, it takes the second part of the pipeline, instantiates a connection manager component with it, and composes that into the pipeline**

#### **But also…**

### **Where is the pipeline "sink" that sends back the response?**

**my Cro::Service \$rot13 = Cro.compose: Cro::TCP::Listener.new(:host<0.0.0.0>, :port<10000>), Rot13;**

# **Cro::Replyable**

### **A Cro::TCP::ServerConnection does the Cro::Replyable role, and provides a Cro::Sink that sends the replies**

**my Cro::Service \$rot13 = Cro.compose: Cro::TCP::Listener.new(:host<0.0.0.0>, :port<10000>), Rot13;**

# **CRO\_TRACE=1**

### **Set this environment variable to get a trace of the pipeline**

**my Cro::Service \$rot13 = Cro.compose: Cro::TCP::Listener.new(:host<0.0.0.0>, :port<10000>), Rot13;**

#### **<demo>**

# **HTTP**

# **HTTP applications in Cro**

### **Just a Cro::Transform consuming Cro::HTTP::Request and producing Cro::HTTP::Response**

## **A HTTP transform**

```
use Cro::HTTP::Request;
use Cro::HTTP::Response;
class MyApp does Cro::Transform {
     method consumes() { Cro::HTTP::Request }
     method produces() { Cro::HTTP::Response }
     method transformer(Supply $reqs) {
 …
     }
}
```
## **A HTTP transform**

```
use Cro::HTTP::Request;
use Cro::HTTP::Response;
class MyApp does Cro::Transform {
    method consumes() { Cro::HTTP::Request }
    method produces() { Cro::HTTP::Response }
    method transformer(Supply $reqs) {
        supply whenever $reqs -> $request {
 …
 }
 }
}
```
# **A HTTP transform**

```
use Cro::HTTP::Request;
use Cro::HTTP::Response;
class MyApp does Cro::Transform {
    method consumes() { Cro::HTTP::Request }
    method produces() { Cro::HTTP::Response }
    method transformer(Supply $reqs) {
         supply whenever $reqs -> $request {
             given Cro::HTTP::Response.new(
                     :$request, :200status) {
                 .append-header('Content-type', 
                         'text/plain');
                 .set-body("Hello from Cro\n");
                 .emit;
 }
 }
 }
}
```
# **Compose it into a service, run it until SIGINT**

```
use Cro::TCP;
use Cro::HTTP::RequestParser;
use Cro::HTTP::ResponseSerializer;
my Cro::Service $http-hello = Cro.compose:
     Cro::TCP::Listener.new(:host<0.0.0.0>, :port<10000>),
     Cro::HTTP::RequestParser.new,
     MyApp,
     Cro::HTTP::ResponseSerializer.new;
$http-hello.start;
react whenever signal(SIGINT) { $http-hello.stop; done; }
```
### **Persistent connections**

**HTTP/1.1 persistent connections (many requests over one connection) are automatically handled**

**The Supply of requests just emits each request on that connection**
## **Reactive middleware**

### **Want a logger? Pop it in the pipeline!**

```
use Cro::TCP;
use Cro::HTTP::RequestParser;
use Cro::HTTP::ResponseSerializer;
use Cro::HTTP::Log::File;
my Cro::Service $http-hello = Cro.compose:
     Cro::TCP::Listener.new(:host<0.0.0.0>, :port<10000>),
     Cro::HTTP::RequestParser.new,
     MyApp,
     Cro::HTTP::Log::File.new,
     Cro::HTTP::ResponseSerializer.new;
$http-hello.start;
react whenever signal(SIGINT) { $http-hello.stop; done; }
```
### **HTTPS?**

### **Swap out the listener for an SSL one**

**use Cro::SSL;**

```
my %ssl-config = :host<0.0.0.0>, :port<10000>,
     private-key-file => 'server-key.pem',
     certificate-file => 'server-crt.pem';
my Cro::Service $http-hello = Cro.compose:
     Cro::SSL::Listener.new(|%ssl-config),
     Cro::HTTP::RequestParser.new,
     MyApp,
     Cro::HTTP::Log::File.new,
     Cro::HTTP::ResponseSerializer.new;
$http-hello.start;
react whenever signal(SIGINT) { $http-hello.stop; done; }
```
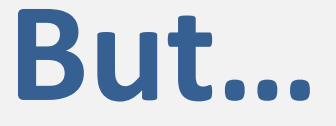

### **Isn't this a lot of boilerplate for every HTTP service?**

### **Cro::HTTP::Server**

### **Removes the pipeline boilerplate**

```
use Cro::HTTP::Server;
use Cro::HTTP::Log::File;
my Cro::Service $http-hello = Cro::HTTP::Server.new:
     :host<0.0.0.0>, :port<10000>,
     :ssl{
         private-key-file => 'server-key.pem',
         certificate-file => 'server-crt.pem';
     },
     application => MyApp,
     after => Cro::HTTP::Log::File.new;
$http-hello.start;
react whenever signal(SIGINT) { $http-hello.stop; done; }
```
### **And uh…**

### **Isn't there some kind of nicer way to write my application?**

```
my $application = route {
     get -> {
         content 'text/plain', "Hello from Cro\n";
     }
}
```
### **Uses Perl 6 signatures to specify how to perform the routing**

```
my $app = route {
     # GET /catalogue/products/42
     get -> 'catalogue', 'products', Int $id {
......
     }
     # GET /catalogue/search/saussages
     get -> 'catalogue', 'search', $term {
......
     }
}
```
### **Of course, can use subset types to perform stronger validation**

```
my $app = route {
     my subset UUIDv4 of Str where /^
         <[0..9a..f]> ** 12
         4 <[0..9a..f]> ** 3
         <[89ab]> <[0..9a..f]> ** 15
         $/;
     get -> 'user-log', UUIDv4 $id {
......
     }
}
```
### **Optional parameters (with defaults if needed) will work out too**

```
my $app = route {
     # GET /products/by-tag
     # GET /products/by-tag/sparkly
     get -> 'products', 'by-tag', $tag-name? {
......
     }
}
```
### **Slurpy parameters are perhaps most useful for serving up static content**

```
my $app = route {
     get -> 'css', *@path {
         static 'static-content/css', @path;
     }
     get -> 'js', *@path {
         static 'static-content/js', @path;
     }
}
```
### **Named parameters access the query string (can use subset types here too)**

```
my $app = route {
     get -> 'search', :$term! {
......
     }
     get -> 'category', $category-name, :$min-price,
                                         :$max-price {
......
     }
}
```
### **Produces correct HTTP error codes:**

### **404 for route not matching**

### **405 for method not matching**

### **400 for query string not matching**

### **Pluggable body parsers; built-in ones for url-encoded, multi-part, JSON**

```
post -> 'log' {
     request-body
         -> (:$level where 'error', :$message!) {
             # Process errors specially
         },
         -> (:$level!, :$message!) {
             # Process other levels
         };
}
```
### **And a whole bunch more features I don't have time to cover today**

**Including support for producing various kinds of HTTP response, and pluggable body serializers also**

# **HTTP/2**

### **Sorry to be a bit anti-climactic, but…**

### **…the previous example already was HTTP/2 enabled.**

### **Cro::HTTP::Server enables it by default for HTTPS, using ALPN to negotiate its use**

**Clients that don't support it just get HTTP/1.1 as usual**

### **Actual slight anti-climax: we didn't get push promises in place yet**

**Low-level plumbing is there; will work out the high level API in the coming month or so**

## **Web Sockets**

## **Yup, we do those too…**

### **They work out rather nicely with Perl 6's reactive features**

#### **Integrated into the HTTP router**

## **Super-simple chat backend**

```
my $chat = Supplier.new;
get -> 'chat' {
    web-socket -> $incoming, $close {
        supply {
            whenever $incoming -> $message {
               $chat.emit(await $message.body-text);
 }
            whenever $chat -> $text {
               emit $text;
 }
            whenever $close {
               $chat.emit("A user left the chat");
 }
 }
 }
}
```
## **Clients**

### **Also build around the Cro reactive pipeline concept**

### **Have a Cro::Connector at the center (for a client, the network is in the middle of the pipeline rather than at either end)**

## **Cro::HTTP::Client**

### **Persistent connections HTTP and HTTPS Uses HTTP/2 if agreed with server Pluggable body parsers/serializers Supports middleware Optional cookie jar**

## **Cro::WebSocket::Client**

### **So you can use web sockets for communication between services**

### **Or any other situation when you want to connect to a web socket, really**

## **ZeroMQ**

## **Cro::ZeroMQ**

### **A module providing support for building Cro pipelines using ZeroMQ sockets**

### **Rather new, but looks promising for work distribution, pub/sub, etc.**

# **Tooling**

### **cro stub**

### **Stubs a basic service, to provide a starting point**

**Try to establish some decent practices (such as taking host/port from the environment)**

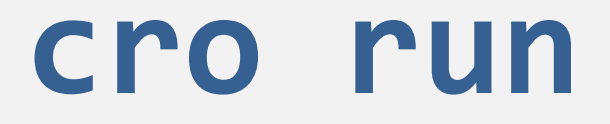

### **Runs one or more services, assigning them non-colliding ports**

### **Watches for changes to the services, and automatically restarts them**

**Uses a .cro.yml (not for deployment)**

# **In closing...**

### **We're releasing Cro today, as an early BETA; you'll find it shortly at:**

### **https://github.com/croservices**

### **Along with a site at:**

### **http://mi.cro.services/**

### **The asynchronous programming support in Perl 6 makes it an interesting option for building distributed systems**

**We hope that Cro will be a useful contribution towards enabling this**

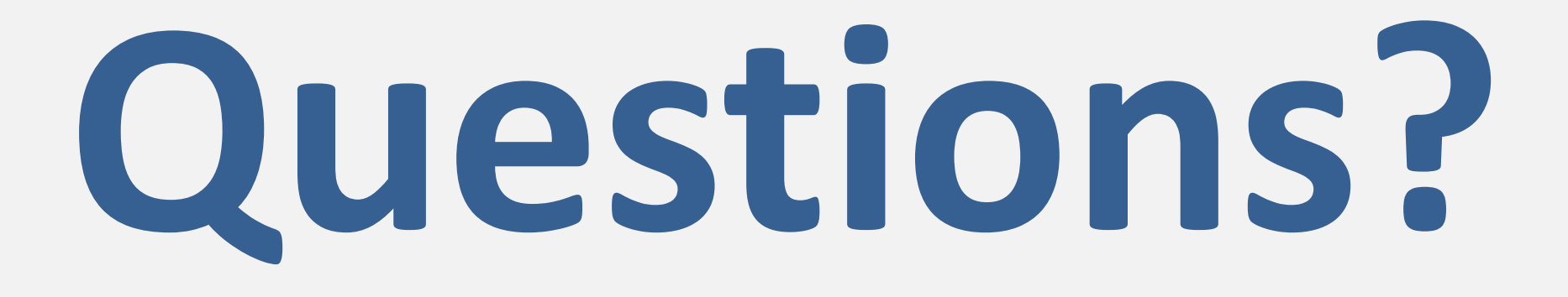

#### **And in case you missed it: http://cro.services/**